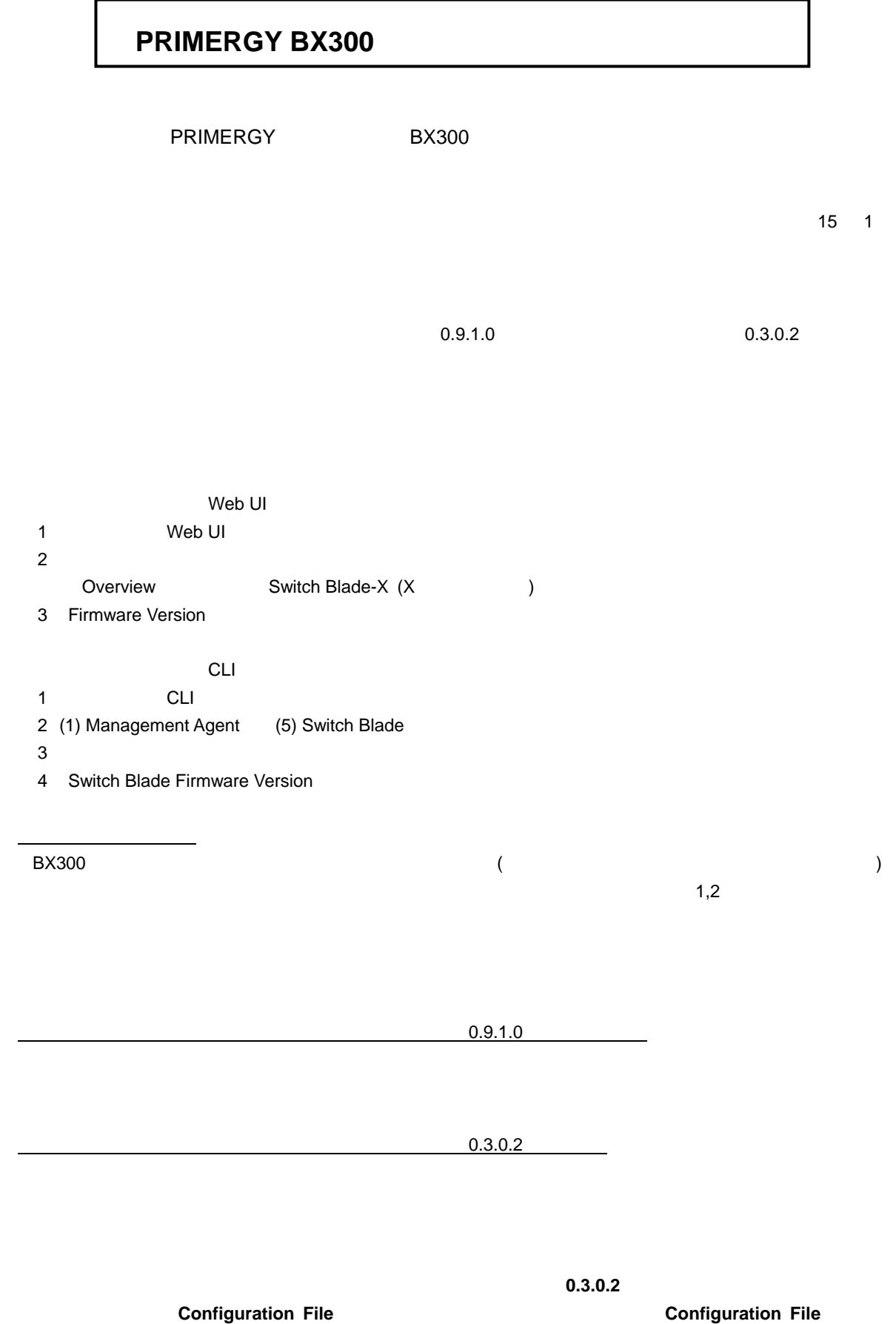

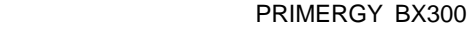

## $0.3.0.2$

## 1. Web/CLI

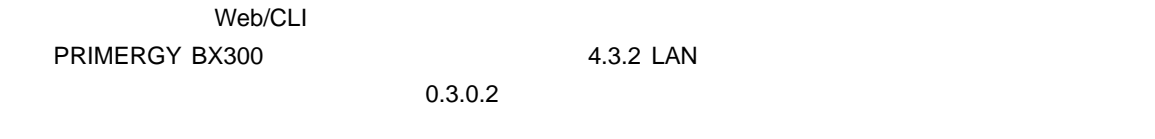

 $[$ 

 $\rightsquigarrow$   $1/3$ 

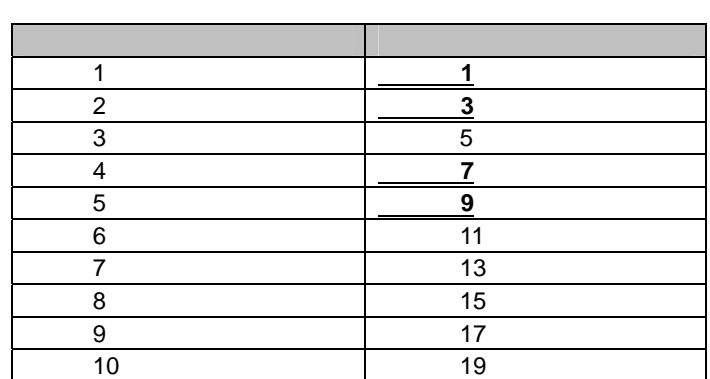

 $\rightsquigarrow$  2/4 2/4 contracts the state  $\rightsquigarrow$ 

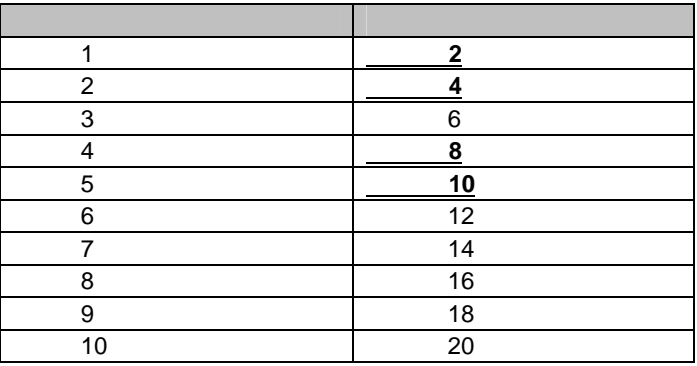

 $[$   $0.3.0.2$   $]$ 

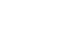

 $\rightsquigarrow$   $1/3$ スイッチブレードポート番号 サーバブレードスロット番号  $\begin{array}{ccc} 1 & 9 \\ \end{array}$  $2$   $7$  $3$   $5$  $4$  3  $5$  1 6 11 7 13 8 15 8 3 3 3 4 3 4  $\sqrt{ }$  9 3  $\sqrt{ }$  17 10 19

 $\rightsquigarrow$  2/4 2/4 contracts the state  $\rightsquigarrow$ 

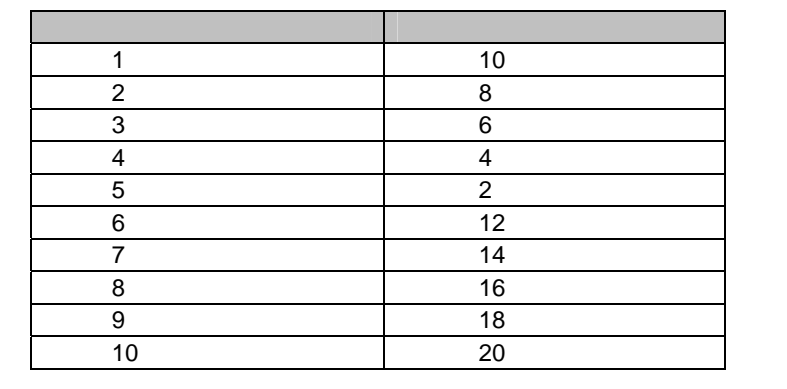

## **2. ping**

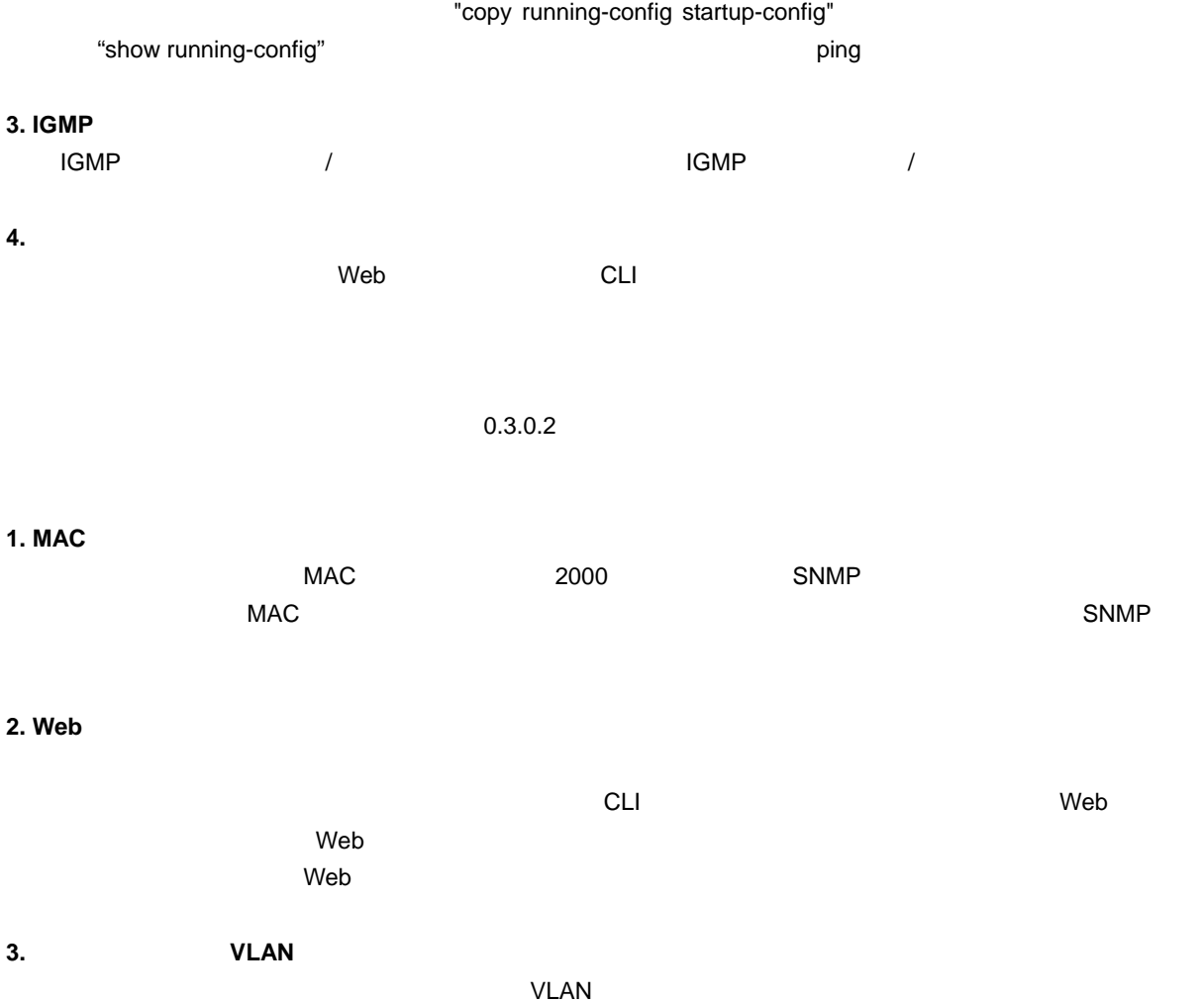

 $V$ LAN  $V$ LAN  $V$ 

- 以上 -